## **ClassBoost** – דרכים לפתיחת קריאה

.1 פתיחת פנייה מהמסך הראשי (בדרך כלל במידה ולא מצליחים להתחבר)

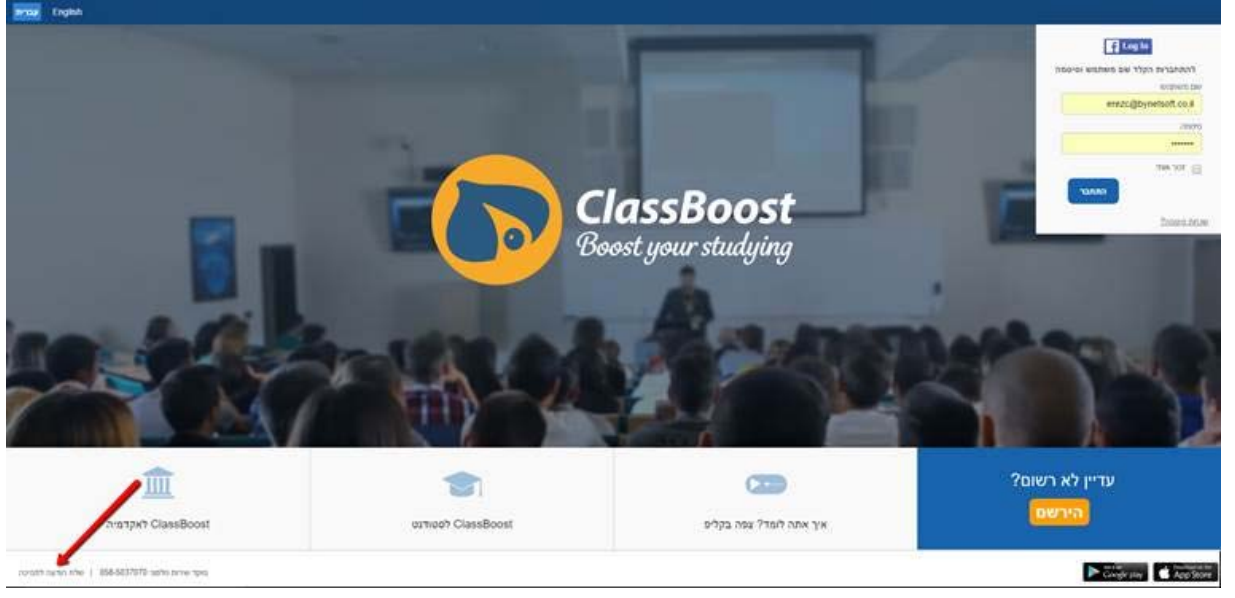

 $\blacksquare$ 

.2 פתיחת פנייה מתוך האתר (לאחר התחברות למערכת)

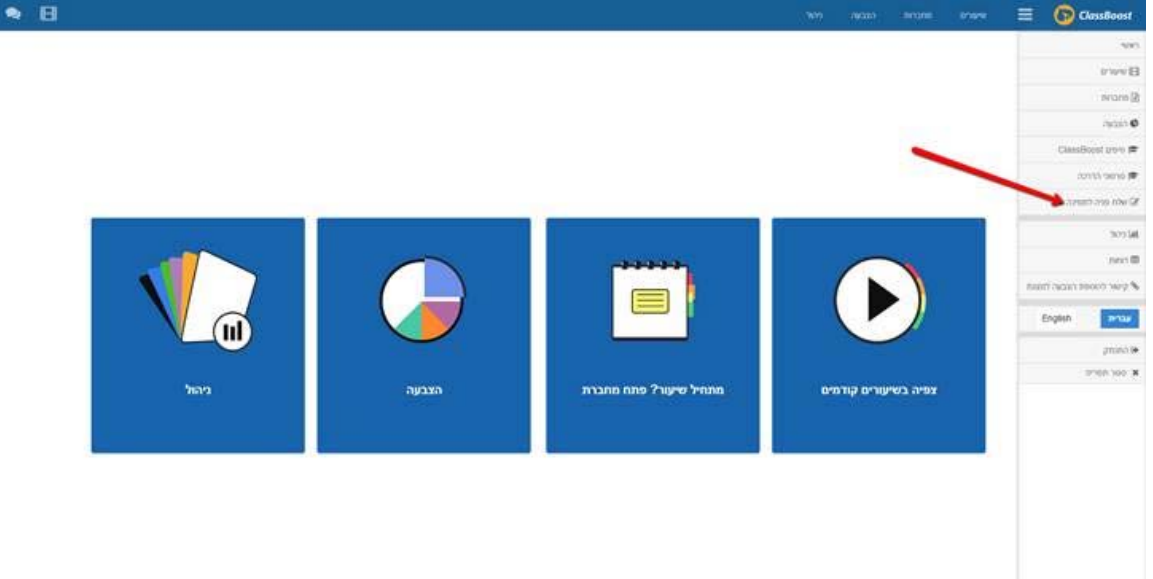

.3 פנייה מתוך סרטון:

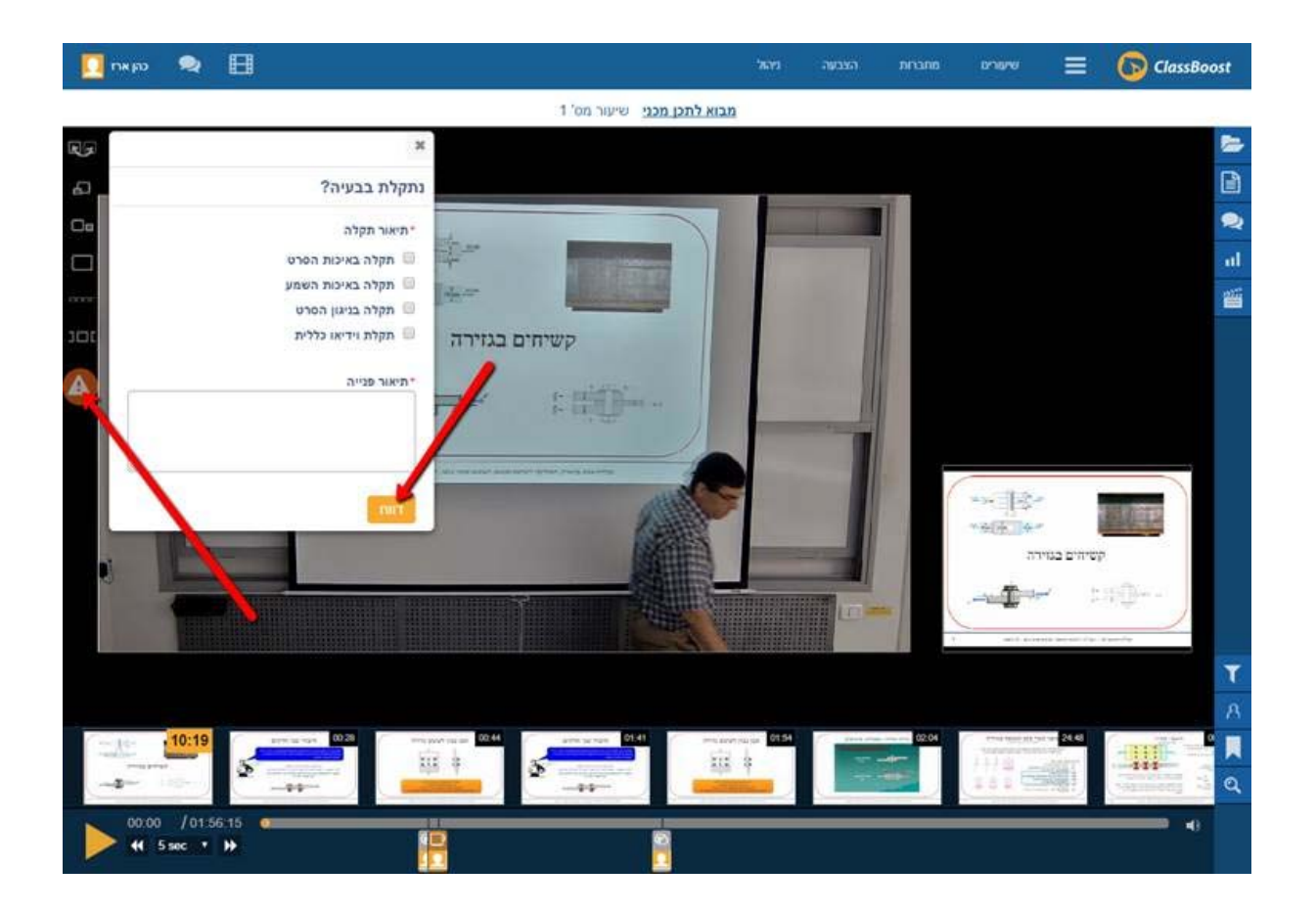

0585037070 – השארת הודעה במענה מלפוני